## Braindump2go Provides 2015 Latest 70-573 VCE Exam Dumps Study Materials 100% Real Questions (111-120)

MICROSOFT NEWS: 70-573 Exam Questions has been Updated Today! Get Latest 70-573 VCE and 70-573 PDF Instantly! Welcome to Download the Newest Braindump2go 70-573 VE&70-573 PDF Dumps:

http://www.braindump2go.com/70-573.html (285 Q&As) Real Latest 70-573 Exam Questions Updated By Official Microsoft Exam Center! Braindump2go Offers 70-573 Dumps sample questions for free download now! You also can visit our website, download our premium Microsoft 70-573 Exam Real Answers, 100% Exam Pass Guaranteed! Exam Code: 70-573Exam Name: TS: Microsoft SharePoint 2010, Application DevelopmentCertification Provider: MicrosoftCorresponding Certifications: MCPD, MCPD: SharePoint Developer 2010, MCTS, MCTS: Microsoft SharePoint 2010, Application Development70-573 Dumps,70-573 Latest Dumps,70-573 Dumps PDF,70-573 Study Guide,70-573 Book,70-573 Certification,70-573 Study Material,70-573 Exam Questions,70-573 Training kit,70-573 eBook,70-573 Exam Prep,70-573 Braindump,70-573 Practice Exam,70-573 Practice Test,70-573 Preparation Material,70-573 Preparation Guide TS: Microsoft SharePoint 2010, Application Development Development Certification Provider: Microsoft SharePoint 2010, Application Development Provider: Microsoft SharePoint 2010, Application Development Provider: Microsoft SharePoint 2010, Application Provider: Microsoft SharePoint Provider: Microsoft SharePoint Provide

Product Description Exam Number/Code: 7

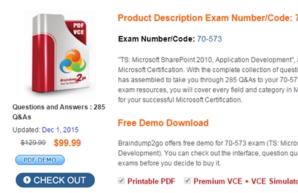

QUESTION 111You create a Web Part that programmatically updates the description of the current SharePoint site. The Web Part contains the following code segment. (Line numbers are included for reference only.)01 RunWithElevatedPrivileges(EvelateSub)02 Private Sub ElevatedSub()03 Dim currSite As SPSite = SPContext.Current.Site04 Dim currWeb As SPWeb = SPContext.Current.Web05 Using eSite As New SPSite(currSite.ID)06 Using eWeb As SPWeb = eSite.OpenWeb(currWeb.ID)07 eWeb.AllowUnsafeUpdates = True08 currWeb.Description = "Test"09 currWeb.Update()10 eWeb.AllowUnsafeUpdates = False11 End Using12 End UsingUsers report that they receive an Access Denied error message when they use the Web Part. You need to ensure that all users can use the Web Part to update the description of the current site. What should you do? A. Remove lines 07 and 10.B. Remove lines 08 and 09.C. Change lines 08 and 09 to use the eWeb variable.D. Change lines 07 and 10 to use the currWeb variable. Answer: C QUESTION 112You create a Web Part that queries a list. The Web Part contains the following code segment. (Line numbers are included for reference only.)01Protected Overloads Overrides Sub Render(ByVal writer As HtmlTextWriter)02 Dim spInToken As SPUserToken = GetTheContext(SPContext.Current.Site)03 Using aSite As New SPSite(curSiteCtx.ID, spInToken)04 ...05 End Using06 End Sub07Private Function GetTheContext(ByVal nWeb As SPSite) As SPUserToken08 nWeb.CatchAccessDeniedException = False09 Dim spToken As SPUserToken = Nothing10 Try11 spToken = nWeb.SystemAccount.UserToken12 Catch generatedExceptionName As UnauthorizedAccessException 1314 End Try15 Return spToken16End FunctionYou need to ensure that users without permissions to the list can view the contents of the list from the Web Part. Which code segment should you add at line 13? A. SPSecurity.RunWithElevatedPrivileges(EvelvatedSub) Private Sub ElevatedSub()Using eSite As New SPSite(nWeb.ID)spToken = nWeb.SystemAccount.UserTokenEnd UsingEnd SubB. SPSecurity.RunWithElevatedPrivileges(EvelvatedSub) Private Sub ElevatedSub()Using eSite As New SPSite(nWeb.ID)spToken = SPContext.Current.Web.CurrentUser.UserToken End UsingEnd SubC. spToken = nWeb.RootWeb.AllUsers(SPContext.Current.Web.Name).UserTokenD. spToken = nWeb.RootWeb.AllUsers(SPContext.Current.Web.Name).UserToken Answer: A QUESTION 113You need to create a custom content type and specify the content type ID. What should you do? A. Create a new module.B. Create a custom Feature.C. Call the Lists Web service.D. Call the Webs Web service. Answer: BExplanation:MNEMONIC RULE: "custom Feature for custom

content type" Create Custom Content Types in SharePoint 2010<a href="http://msdn.microsoft.com/en-us/library/ff630942.aspx">http://msdn.microsoft.com/en-us/library/ff630942.aspx</a> QUESTION 114You need to delete the previous versions of all documents in a document library. The deleted versions of the documents must be retained in the SharePoint Recycle Bin. What should you do? A. For the document library, call the Recycle method.B. For the document library, call the Delete method.C. For each document, call the DeleteAll method of the Versions property.D. For each document, call the RecycleAll method of the Versions property. Answer: DExplanation:MNEMONIC RULE: "all previous versions to Recycle Bin = RecycleAll of the Versions" Recycles the version collection except for the current version.

SPListItemVersionCollection.RecycleAll Method

<a href="http://msdn.microsoft.com/en-us/library/microsoft.sharepoint.splistitemversioncollection.recycleall.aspx">http://msdn.microsoft.com/en-us/library/microsoft.sharepoint.splistitemversioncollection.recycleall.aspx</a> QUESTION 115You have a SharePoint solution that contains a custom site column and a custom content type. You need to add the custom site column as a lookup field for the custom content type.What should you create? A. a Feature activation dependencyB. a new Feature event receiverC. a new moduleD. a new SharePoint mapped folder Answer: BExplanation:MNEMONIC RULE: "Feature event receiver"Walkthrough: Add Feature Event Receivershttp://msdn.microsoft.com/en-us/library/ee231604.aspx QUESTION 116You

have a SharePoint site collection that has the URL http://contoso/sites/finance.You are creating a Microsoft .NET Framework

08root.Webs.Add(webInfo)0910cCtx.Dispose()You need to ensure that the application creates the site. Which code segment should you add at line 09? A. cCtx.ExecuteQuery()B. cCtx.Site.RootWeb.Update()C. root.Context.Dispose()D. root.Update() Answer: A QUESTION 117You need to create a Web Part that adds a term set to the current SharePoint site collection's term store. You write the following code segment. (Line numbers are included for reference only.)01Dim txtBoxTermSetToAdd As New

System.Web.UI.WebControls.TextBox()02Dim session As New TaxonomySession(SPContext.Current.Site)03Dim addedTerm As TermSet = session.TermStores(0).Groups("MyNewTermStore").CreateTermSet(txtBoxTermSetToAdd.Text)04Which code segment should you add at line 04? A. addedTerm.Export()B. addedTerm.TermStore.CommitAll()C.

SPContext.Current.Site.WebApplication.Update()D. SPContext.Current.Web.AllowUnsafeUpdates = True Answer: B QUESTION 118You have a SharePoint site collection that contains 100 sites. Each site contains 100 lists. You need to retrieve all item titles from all lists. The data must be retrieved in the minimum amount of time.Which access method should you use? A. SPList.ItemsB. SPListItemCollection.GetDataTableC. SPSiteDataQueryD. ListData.svc Answer: CExplanation:MNEMONIC RULE: "100 sites = SPSite"The data must be retrieved in the minimum amount of time; therefore, SPSiteDataQuery SPSiteDataQuery Class<a href="https://msdn.microsoft.com/en-us/library/microsoft.sharepoint.spsitedataquery.aspx">https://msdn.microsoft.com/en-us/library/microsoft.sharepoint.spsitedataquery.aspx</a> QUESTION 119You have a SharePoint site. The current master page of the site is v4.master.You create a custom master page named MyMasterPage.master and deploy it to /\_catalogs/masterpage/.You need to apply the custom master page to the site and ensure that future pages added to the site, including system and application pages, automatically use the custom master page. You must also ensure that future SharePoint updates do not remove or modify the changes you have made.What should you do? A. Set the MasterUrl property and CustomMasterUrl property of the site to /\_catalogs/masterpage/MyMasterPage.master,B. In the page directive of each page layout, set the MasterPageFile attribute to /\_catalogs/masterpage/MyMasterPage.master.C. Rename the custom master page as v4.master and overwrite 14TEMPLATEGL0BALv4.master.D. Rename the custom master page as

v4.master and overwrite /\_catalogs/masterpage/v4,master. Answer: A QUESTION 120You plan to develop a Web Part that displays a SharePoint list. The Web Part will verify the list permissions when users access it by using the web.CurrentUser.DoesUserHavePermissions method.You need to ensure that when users do not have permissions to the list, the Web Part displays the company's logo.Which code segment should you add to the Web Part? A. RunWithElevatedPrivilegesB. web.ValldateFormDigest();C. web.CurrentUser.RequireRequestToken = false;D. web.AllowUnsafeUpdates= true; Answer: A Explanation:MNEMONIC RULE: "DoesUserHavePermissions = RunWithElevatedPrivileges" You need to elevate your privileges

http://www.shannonbray.com/2010/01/doesuserhavepermissions.html Braindump2go 100% Guarantees all the 70-573 285q are Real Exam Questions & Answers from Microsoft Official certification exams. We also provides long free updation for 70-573 Exam Dumps: 1 Year Free Updates - Downloaded Automatically on your computer to ensure you get updated pool of questions. Braindump2go trys best to make you feel confident in passing 70-573 Certifications Exam!

to check on current user's permissions. Does User Have Permissions?

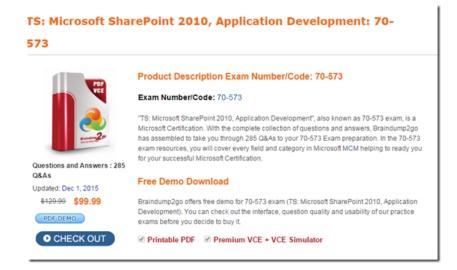

FREE DOWNLOAD: NEW UPDATED 70-573 PDF Dumps & 70-573 VCE Dumps from Braindump2go: http://www.braindump2go.com/70-573.html~(285~Q&A)